# Package 'gee4'

March 15, 2017

Type Package

Title Generalised Estimating Equations (GEE/WGEE) using 'Armadillo' and S4

Version 0.1.0.0

Maintainer Yi Pan <ypan1988@gmail.com>

Description Fit joint mean-covariance models for longitudinal data within the framework of (weighted) generalised estimating equations (GEE/WGEE). The models and their components are represented using S4 classes and methods. The core computational algorithms are implemented using the 'Armadillo' C++ library for numerical linear algebra and 'RcppArmadillo' glue.

License GPL  $(>= 2)$ 

LazyData TRUE

SystemRequirements C++11

**Depends**  $R (= 3.2.2)$ 

**Imports** Formula, methods,  $\text{Rcpp} (> = 0.12.4)$ 

LinkingTo Rcpp, RcppArmadillo

RoxygenNote 6.0.1

NeedsCompilation yes

Author Jianxin Pan [aut], Yi Pan [aut, cre]

URL <https://github.com/ypan1988/gee4/>

BugReports <https://github.com/ypan1988/gee4/issues/>

Repository CRAN

Date/Publication 2017-03-15 08:49:09

# R topics documented:

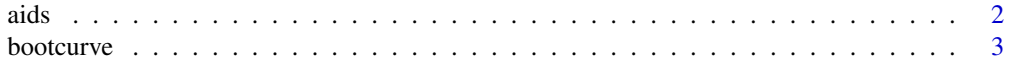

#### <span id="page-1-0"></span> $2 \cos \theta$  and  $\sin \theta$  and  $\sin \theta$  and

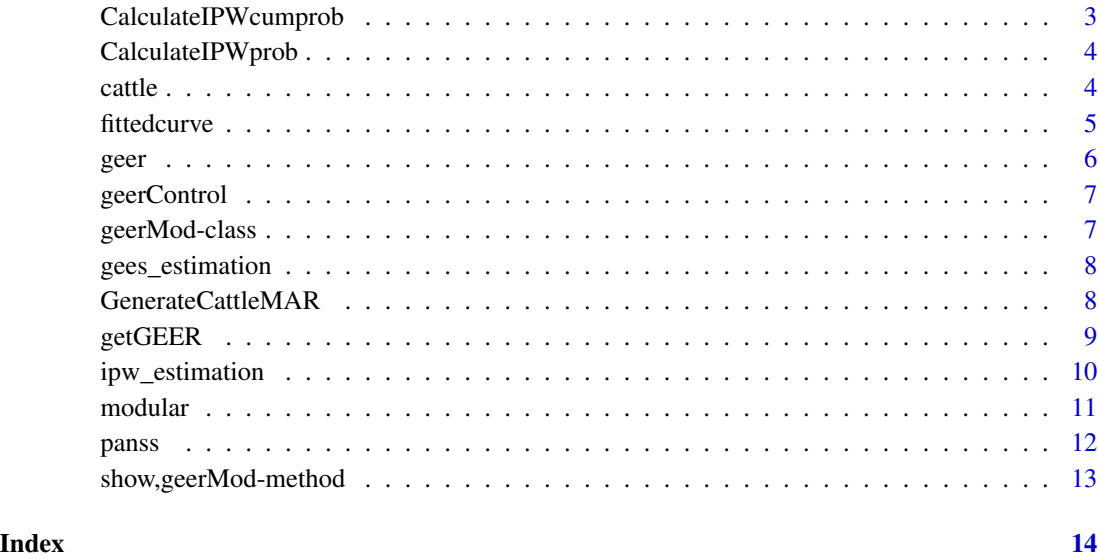

aids *Aids Data*

# Description

The aids dataset comprises a total of 2376 CD4+ cell counts for 369 HIV infected men with a follow up period of approximately eight and half year. The number of measurements for each individual varies from 1 to 12 and the times are not equally spaced. The CD4+ cell data are highly unbalanced.

#### Usage

data(aids)

# Format

A data frame with 2376 rows and 8 variables

# Details

- id: subject id
- time: measurement time
- cd4: CD4+ cell count

<span id="page-2-0"></span>bootcurve *Plot Fitted Curves and Corresponding Confidence Interval using bootstrapping method*

# Description

Plot fitted curves and corresponding 95% confidence interval using bootstrapping method.

#### Usage

bootcurve(object, nboot)

# Arguments

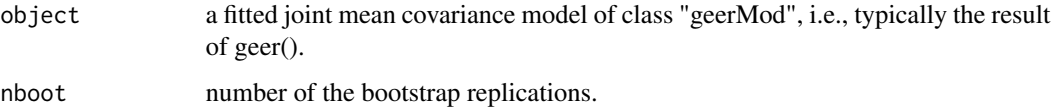

#### Examples

```
## Not run:
# It may take hours for large bootstrap replications
fitgee.ar1 <- geer(cd4|id|time \sim 1|1, data = aids, triple = c(6,3,3),
  method = 'gee-mcd', corr.struct = 'ar1', rho = 0.5,
  control = geerControl(trace=TRUE))
bootcurve(fitgee.ar1, nboot = 1000)
## End(Not run)
```
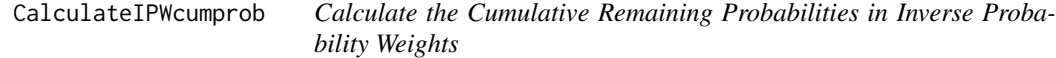

# Description

Calculate a vector of cumulative remaining probabilities in inverse probability weights for one specific or all subjects.

# Usage

```
CalculateIPWcumprob(m, Y, order, alpha, sub.num = 0)
```
<span id="page-3-0"></span>4 cattle and the contract of the contract of the contract of the contract of the contract of the contract of the contract of the contract of the contract of the contract of the contract of the contract of the contract of t

#### Arguments

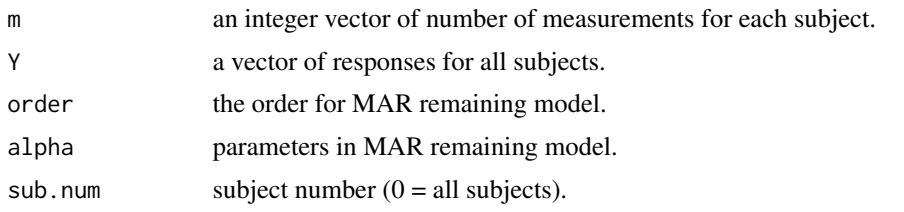

CalculateIPWprob *Calculate the Remaining Probabilities in Inverse Probability Weights*

#### Description

Calculate a vector of remaining probabilities in inverse probability weights for one specific or all subjects

#### Usage

CalculateIPWprob(m, Y, order, alpha, sub.num = 0)

# Arguments

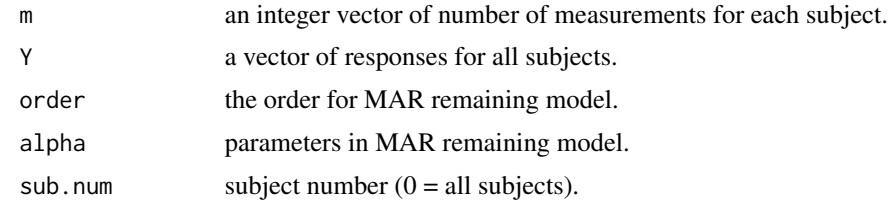

cattle *Cattle Data*

#### Description

Kenward (1987) reported an experiment in which cattle were assigned randomly to two treatment groups A and B, and their body weights were recorded in kilogram. Thirty animals received treatment A and another 30 received treatment B. The animals were weighted 11 times over a 133-day period; the first 10 measurements for each animal were made at two-week intervals and the last measurement was made one week later. Since no observation was missing, it is considered to be a balanced longitudinal dataset.

#### Usage

data(cattle)

#### <span id="page-4-0"></span>fittedcurve 5

# Format

A data frame with 660 rows and 4 variables

# Details

- id: subject id
- day: measurement time
- group: Treatment A or Treatment B
- weight: cattle weight

# fittedcurve *Plot Fitted Curves for One or More geerMod Objects*

### Description

Plot fitted curves and corresponding 95% confidence interval for one or more geerMod objects

#### Usage

```
fittedcurve(object, text = "fitted curve", ..., include.CI = FALSE)
```
### Arguments

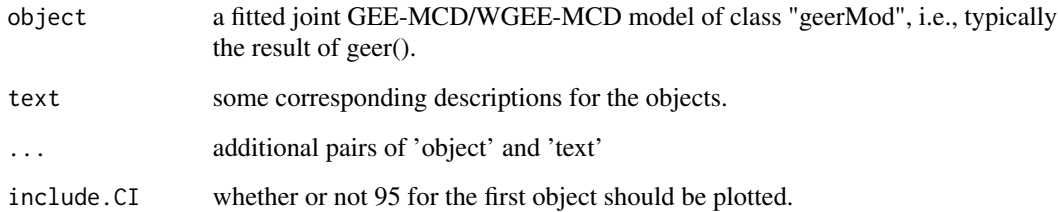

# Examples

```
fitgee.ar1 <- geer(cd4|id|time \sim 1|1, data = aids, triple =
  c(6,3,3), method = 'gee-mcd', corr.struct = 'ar1', rho = 0.5)
fittedcurve(fitgee.ar1, text = "GEE-MCD fitted curve", include.CI = TRUE)
```
#### <span id="page-5-0"></span>Description

Fit a modified Cholesky decomposition (MCD) based joint mean covariance model to longitudinal data within the framework of (weighted) generalised estimating equations (GEE/WGEE), via the Newton-Raphson method.

#### Usage

```
geer(formula, data = NULL, triple = c(3, 3, 3), method = c("geemcd","wgee-mcd"), corr.struct = c("id", "cs", "ar1"), rho = 0.5,
  ipw.order = 1, weights.vec = NULL, control = geerControl(),
  start = NULL)
```
#### Arguments

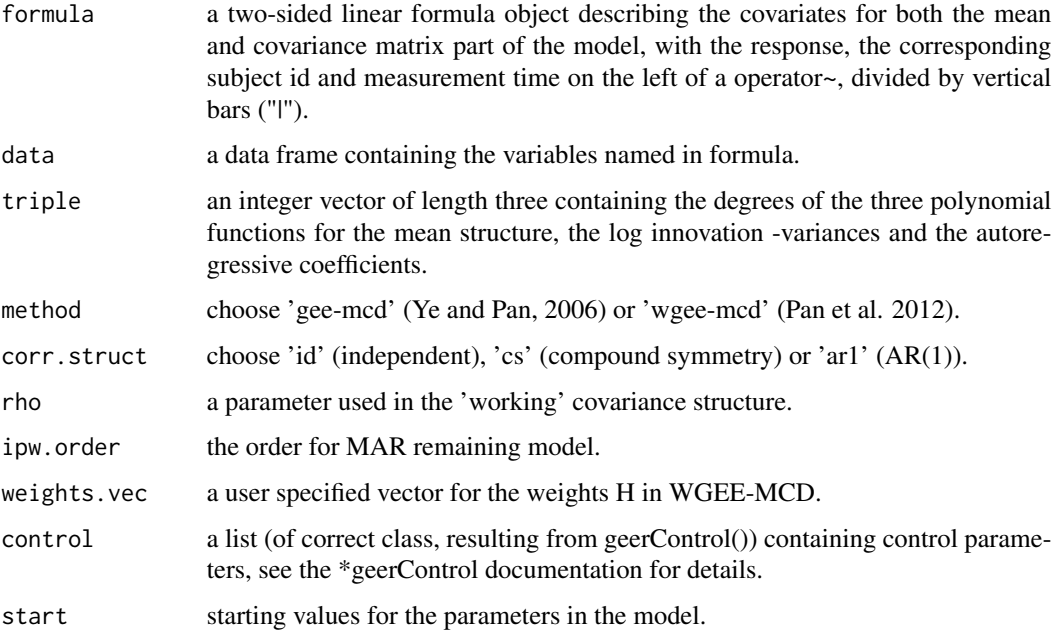

# Examples

```
fitgee.normal <- geer(cd4 | id | time \sim 1 | 1, data = aids, triple
 = c(6,3,3), method = 'gee-mcd', corr.struct = 'id', control =
 geerControl(trace=TRUE))
```
<span id="page-6-0"></span>

# Description

Construct control structures for GEE-MCD/WGEE-MCD model fitting

#### Usage

```
geerControl(trace = FALSE, profile = TRUE, ignore.const.term = TRUE,
  errorMsg = FALSE, use.weights.vec = FALSE)
```
# Arguments

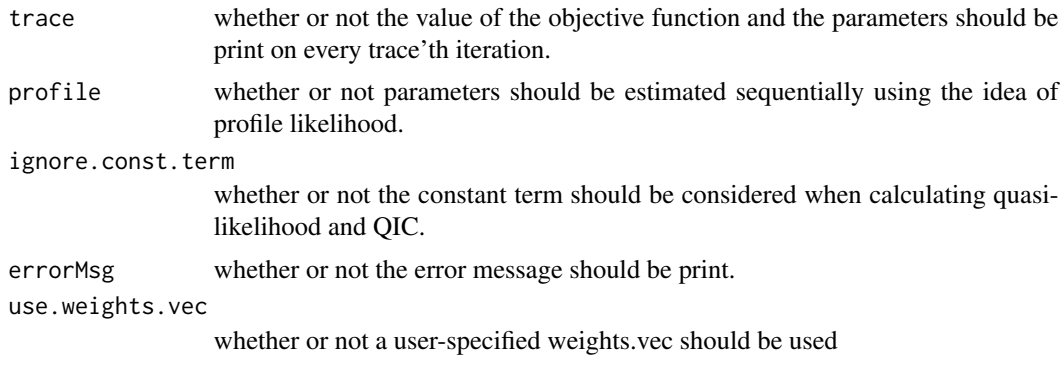

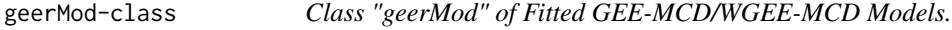

#### Description

Class "geerMod" of Fitted GEE-MCD/WGEE-MCD Models.

#### Slots

- call the matched call
- opt the optimization result returned by optimizeGeer
- args arguments m, Y, X, Z, W, H, time
- triple an integer vector of length three containing the degrees of the three polynomial functions for the mean structure, the log innovation -variances and the autoregressive coefficients.
- rho a parameter used in the 'working' covariance structure.
- devcomp the deviance components list.

<span id="page-7-0"></span>

#### Description

Fit (weighted) generalized estimating equations based on MCD.

#### Usage

```
gees_estimation(m, Y, X, Z, W, H, method, corrStruct, rho, start,
  trace = FALSE, profile = TRUE, errorMsg = FALSE)
```
#### Arguments

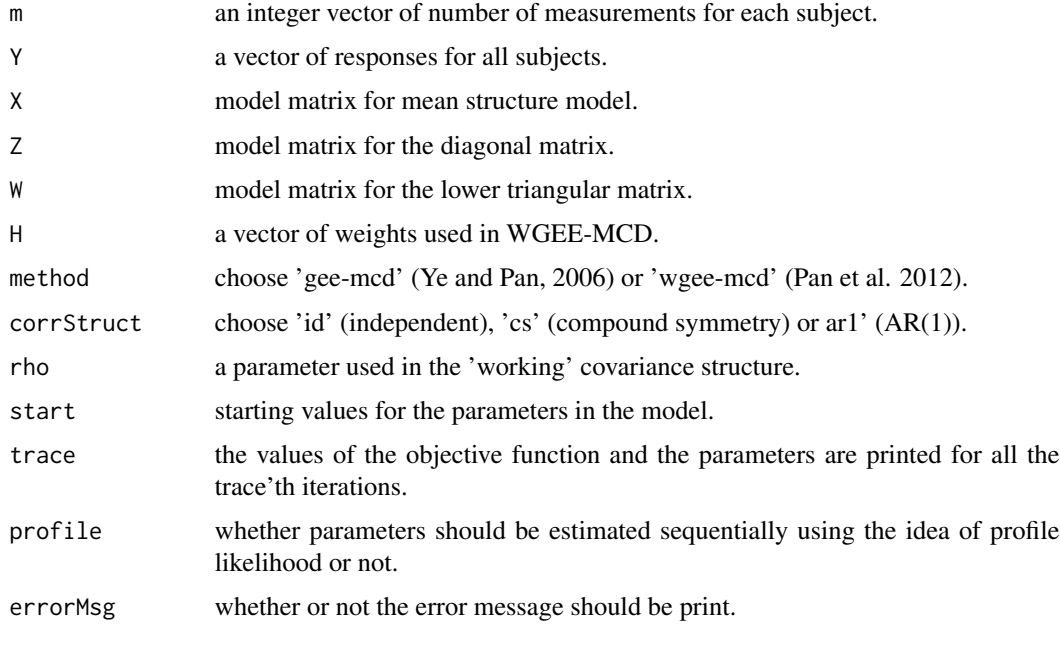

GenerateCattleMAR *Generate Cattle B Data with Pre-specified Dropout Rate*

# Description

We assume that all cattle have the first four observations and there is a certain chance that some cows will quit the study (dropout) at the fifth measurement if their weights are below a certain threshold. The threshold value for the weight is chosen so that some fixed rates of MAR dropout at the fifth measurement time.

#### <span id="page-8-0"></span>getGEER 9

# Usage

GenerateCattleMAR(dropout.rate)

#### Arguments

dropout.rate the dropout rate at the fifth measurement.

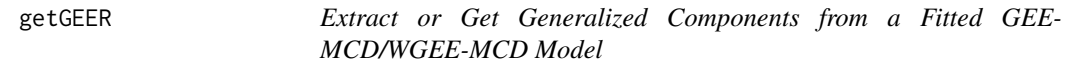

# Description

Extract (or get) "components" - in a generalized sense - from a fitted joint mean covariance model from an object of class "geerMod".

#### Usage

```
getGEER(object, name, sub.num)
```

```
## S3 method for class 'geerMod'
getGEER(object, name = c("m", "Y", "X", "Z", "W", "H", "D",
  "T", "Sigma", "mu", "theta", "beta", "lambda", "gamma", "alpha", "sd", "FIM",
  "quasilik", "BIC", "iter", "triple", "pij", "cpij"), sub.num = 0)
```
# Arguments

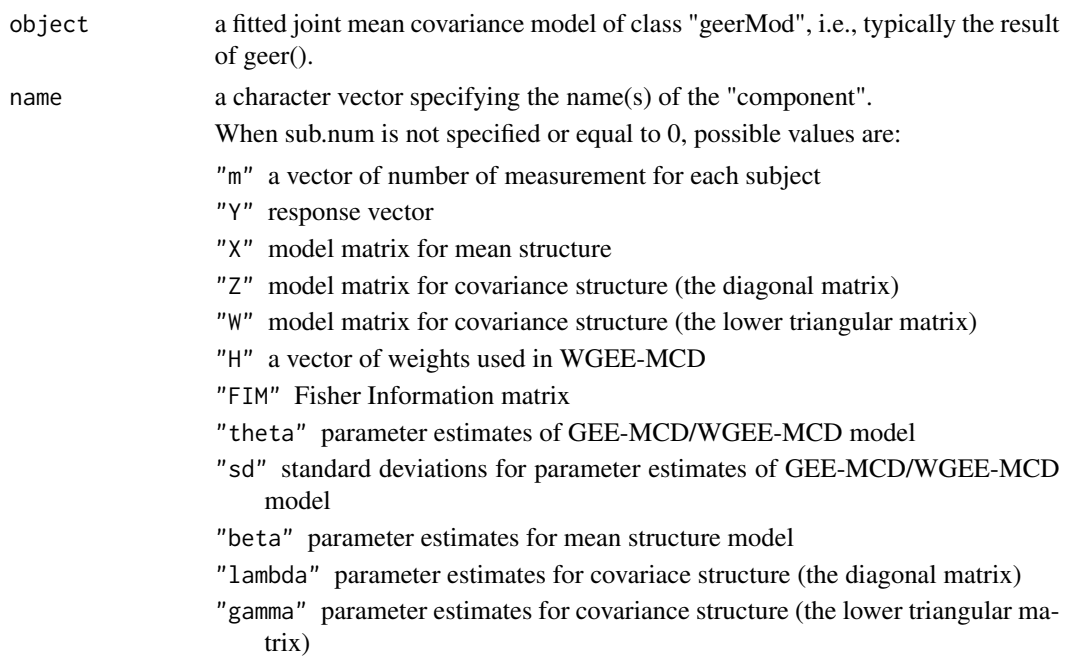

<span id="page-9-0"></span>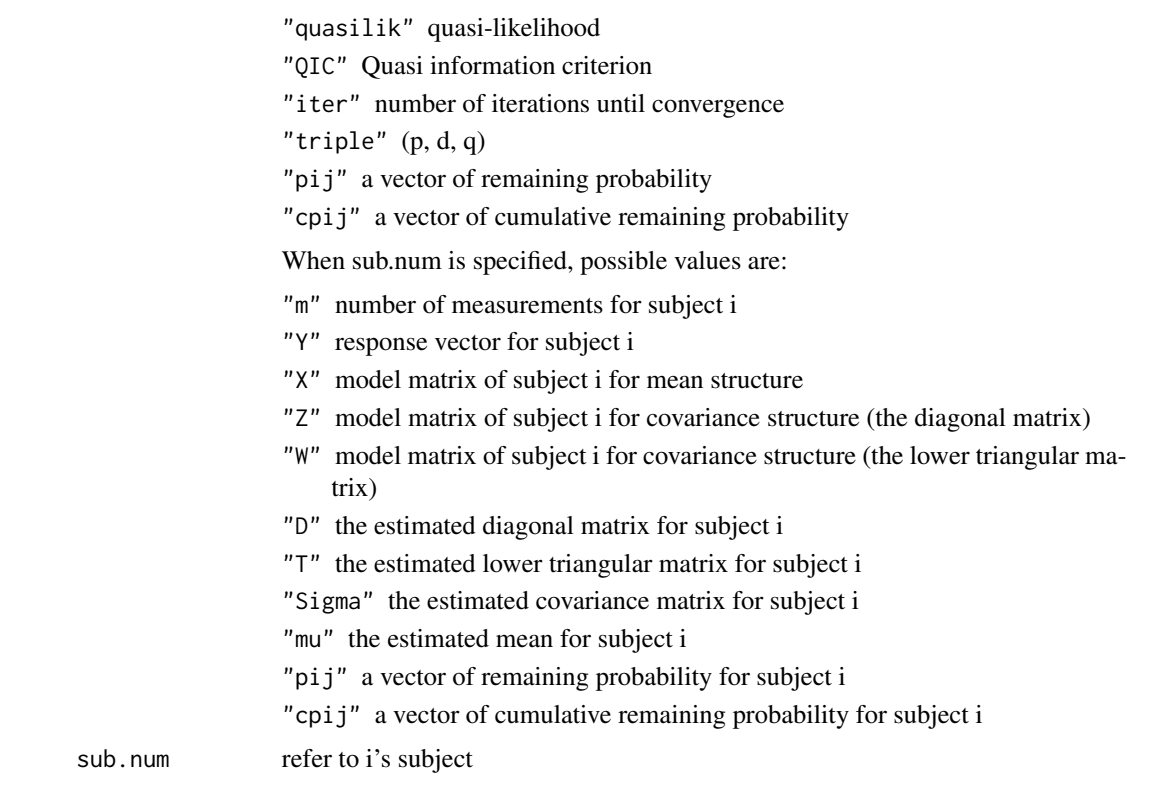

# Methods (by class)

• geerMod: Extract or Get Generalized Components from a Fitted GEE-MCD/WGEE-MCD Model

# Examples

```
fitgee.ar1 <- geer(cd4|id|time \sim 1|1, data = aids, triple =
  c(6,3,3), method = 'gee-mcd', corr.struct = 'ar1', rho = 0.5, control =
  geerControl(trace=TRUE))
sd <- getGEER(fitgee.ar1, "sd")
QIC <- getGEER(fitgee.ar1, "QIC")
Di <- getGEER(fitgee.ar1, "D", 10)
```
ipw\_estimation *Fit Inverse Probability Weights Model*

# Description

Fit inverse probability weights model.

#### <span id="page-10-0"></span>modular that the contract of the contract of the contract of the contract of the contract of the contract of the contract of the contract of the contract of the contract of the contract of the contract of the contract of t

# Usage

ipw\_estimation(m, Y, order, trace = FALSE)

#### Arguments

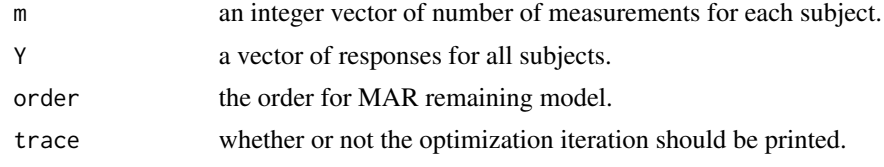

modular *Modular Functions for GEE-MCD and WGEE-MCD Fits*

## Description

Modular Functions for a modified Cholesky decomposition (MCD) based (weighted) generalised estimating equations (GEE/WGEE) fits

# Usage

```
ldFormula(formula, data = NULL, triple = c(3, 3, 3), method = c("gee-mcd","wgee-mcd"), corr.struct = c("id", "cs", "ar1"), rho = 0.5,
  ipw.order = 1, weights.vec = NULL, control = geerControl(),
  start = NULL)
optimizeGeer(m, Y, X, Z, W, H, time, method, corr.struct, rho, ipw.order,
  control, start)
```
mkGeerMod(opt, args, triple, rho, corr.struct, mc)

# Arguments

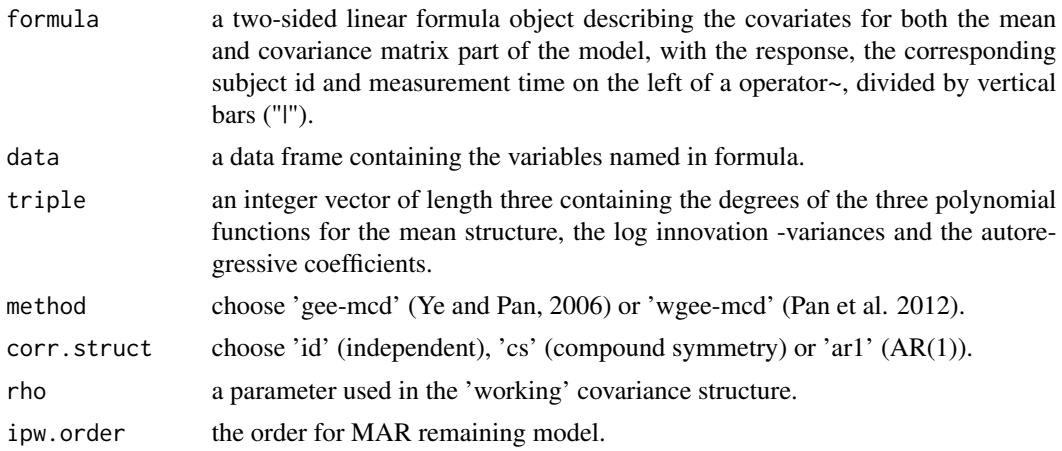

<span id="page-11-0"></span>12 panss

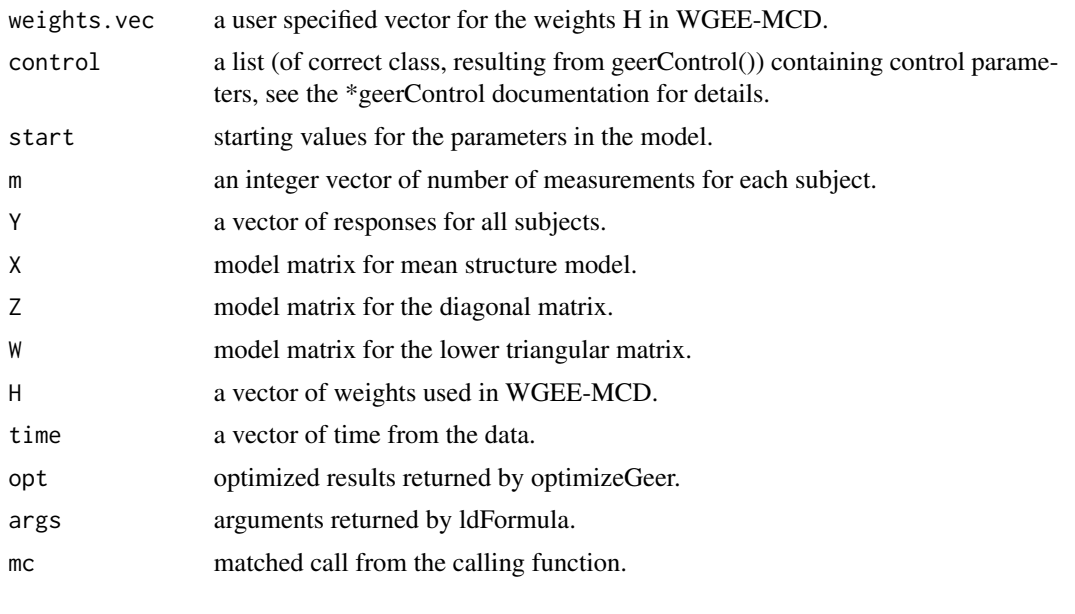

panss *PANSS Data*

#### Description

The PANSS or the Positive and Negative Syndrome Scale is a medical scale used for measuring symptom severity of patients with schizophrenic conditions. panss contains data from a longitudinal study where 3 different treatments were considered. Patients were followed for 8 weeks and PANSS score was recorded on week 0, 1, 2, 4, 6 and 8. The lower PANSS score a patient has, the less symptoms. Data was extracted from a larger, and confidential, set of clinical trial data from a randomised clinical trial.

#### Usage

data(panss)

#### Format

A data frame with 685 rows and 4 variables

### Details

- treat: a factor variable with 3 levels
- time: measurement time
- Y: PANSS score
- id: subject id

<span id="page-12-0"></span>show,geerMod-method *Print information for geerMod-class*

# Description

Print information for geerMod-class

# Usage

## S4 method for signature 'geerMod' show(object)

# Arguments

object a fitted GEE-MCD/WGEE-MCD model of class "geerMod", i.e., typically the result of geer().

# <span id="page-13-0"></span>Index

∗Topic datasets aids, [2](#page-1-0) cattle, [4](#page-3-0) panss, [12](#page-11-0) aids, [2](#page-1-0) bootcurve, [3](#page-2-0) CalculateIPWcumprob, [3](#page-2-0) CalculateIPWprob, [4](#page-3-0) cattle, [4](#page-3-0) fittedcurve, [5](#page-4-0) geer, [6](#page-5-0) geerControl, [7](#page-6-0) geerMod-class, [7](#page-6-0) gees\_estimation, [8](#page-7-0) GenerateCattleMAR, [8](#page-7-0) getGEER, [9](#page-8-0) ipw\_estimation, [10](#page-9-0) ldFormula *(*modular*)*, [11](#page-10-0) mkGeerMod *(*modular*)*, [11](#page-10-0) modular, [11](#page-10-0) optimizeGeer *(*modular*)*, [11](#page-10-0) panss, [12](#page-11-0)

show,geerMod-method, [13](#page-12-0)